# Learning Angular, Part 4 of 7: Routing and Pipes

## page 1

**Meet the expert:** Bharath Thippireddy is an entrepreneur, software architect, public speaker, and trainer.

Bharath is a Sun Certified Developer, Web Component Developer, Business Component Developer, and a Web Services Developer. While working for companies like Oracle, HP, TCS, Siemens, and NCR; Bharath has architected applications using Java, JEE, JavaScript, and SOA technologies.

He loves learning new things both in technology and personal development and shares them on YouTube and his web site - Sharing is learning!. He has mentored students in classroom trainings, as well as in the corporate world, both in India as well as in USA. He has spoken on technical topics at several agile conferences. While in India he also voluntarily teaches interview and soft skills at Vivekananda Kendra.

**Prerequisites:** Experience with JavaScript, TypeScript and also of Java Sprint Boot for work on the Java backend.

#### **Runtime:** 01:33:49

**Course description:** This course on Angular 6 implements a get products service method as well as a component view. It will implement and test this as well as show refactoring. Next, it covers routing, and how to add routes, paths and actions and finally finishes with how to use the very powerful feature of Pipes and slicing in Angular.

#### **Course outline:**

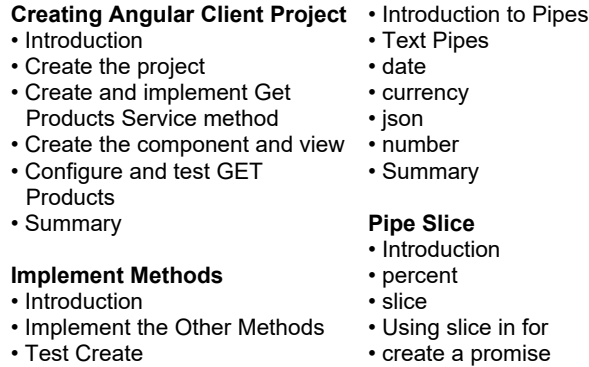

• use async pipe • Create a Custom Pipe

• Summary

- Test Create
- Test Other Methods
- Summary

### **Routing**

- Introduction
- Routing
- Use Case and Refactoring
- Refactor Components
- 4-Refactor HTML
- Summary

#### **Routing Steps**

- Introduction
- Routing Steps
- Configure the routing module
- Create the Routing Module
- Add the Routes
- The pathmatch property
- Use routes in HTML
- Routing in action
- Summary

**Pipes**

• Introduction

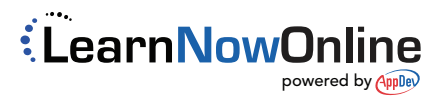